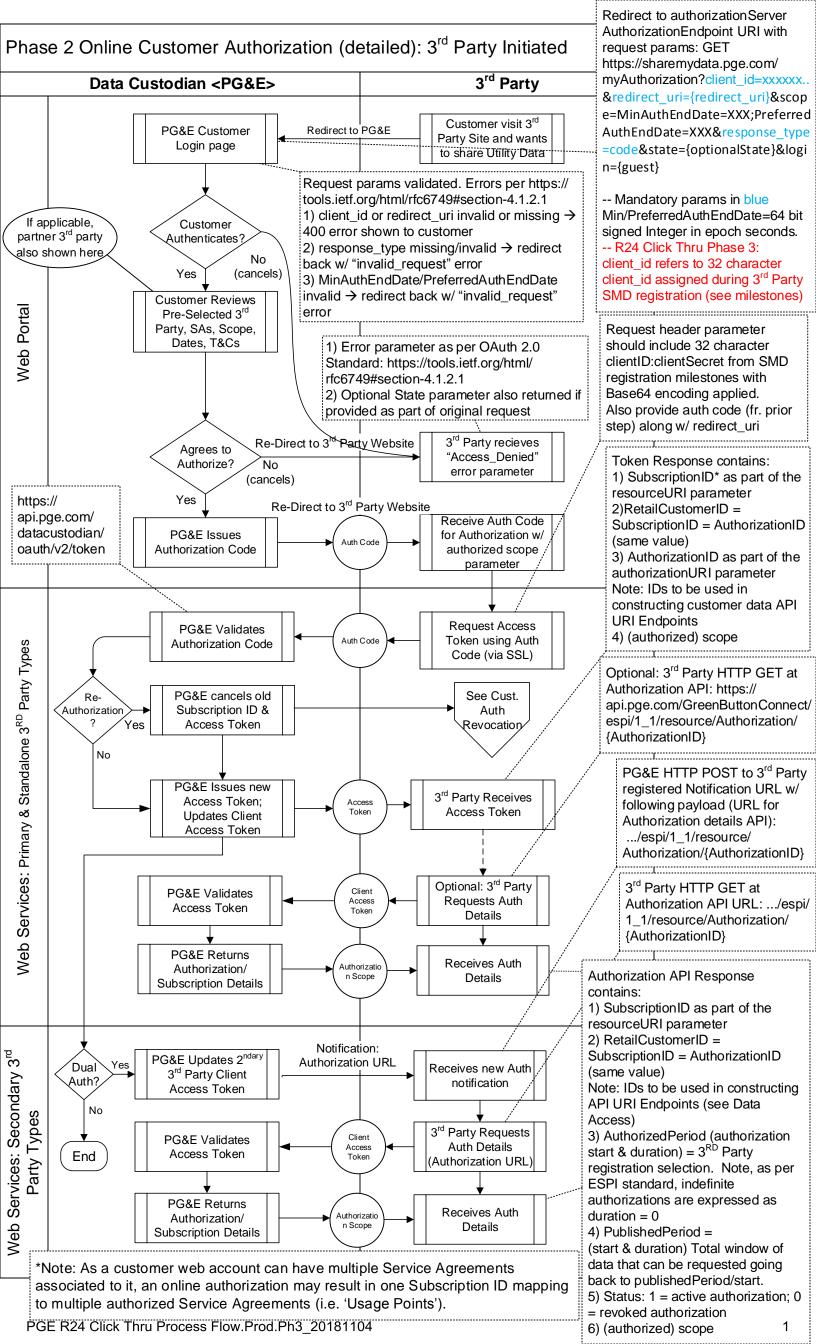

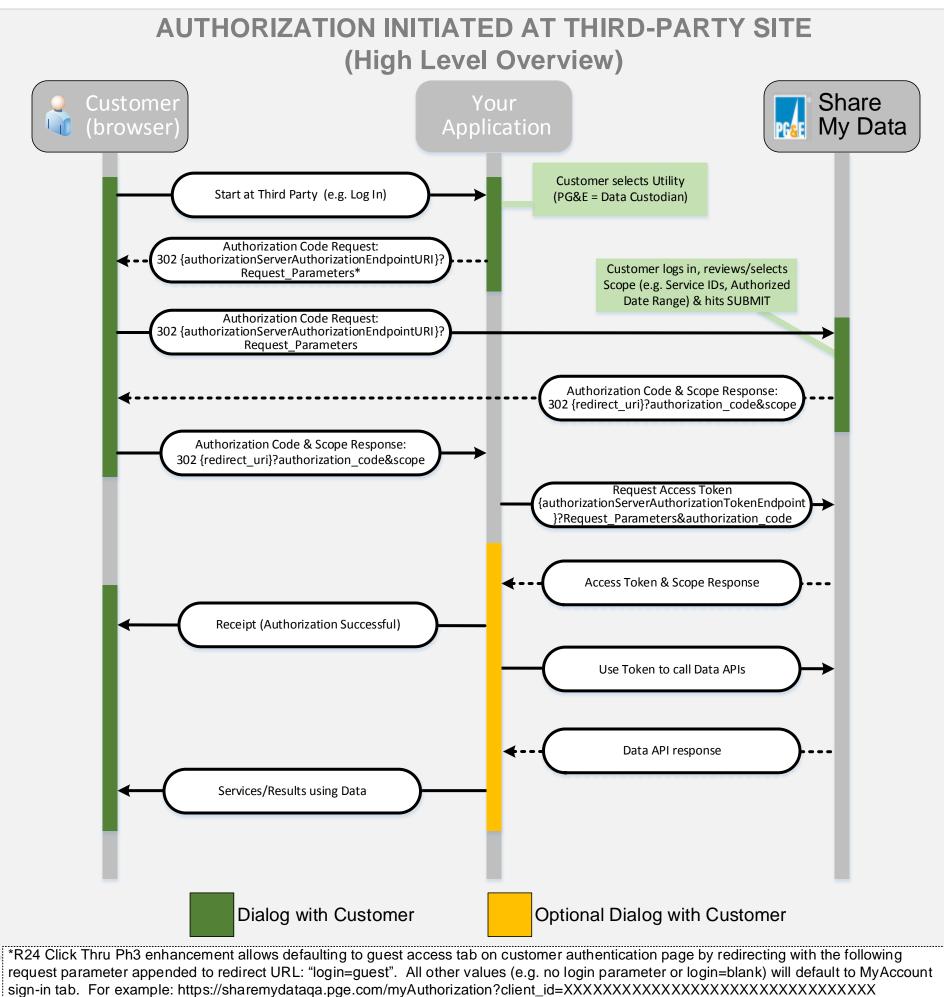

&response\_type=code&redirect\_uri=https://thirdpartyredirect.com&login=guest

PGE R24 Click Thru Process Flow.Prod.Ph3\_20181104

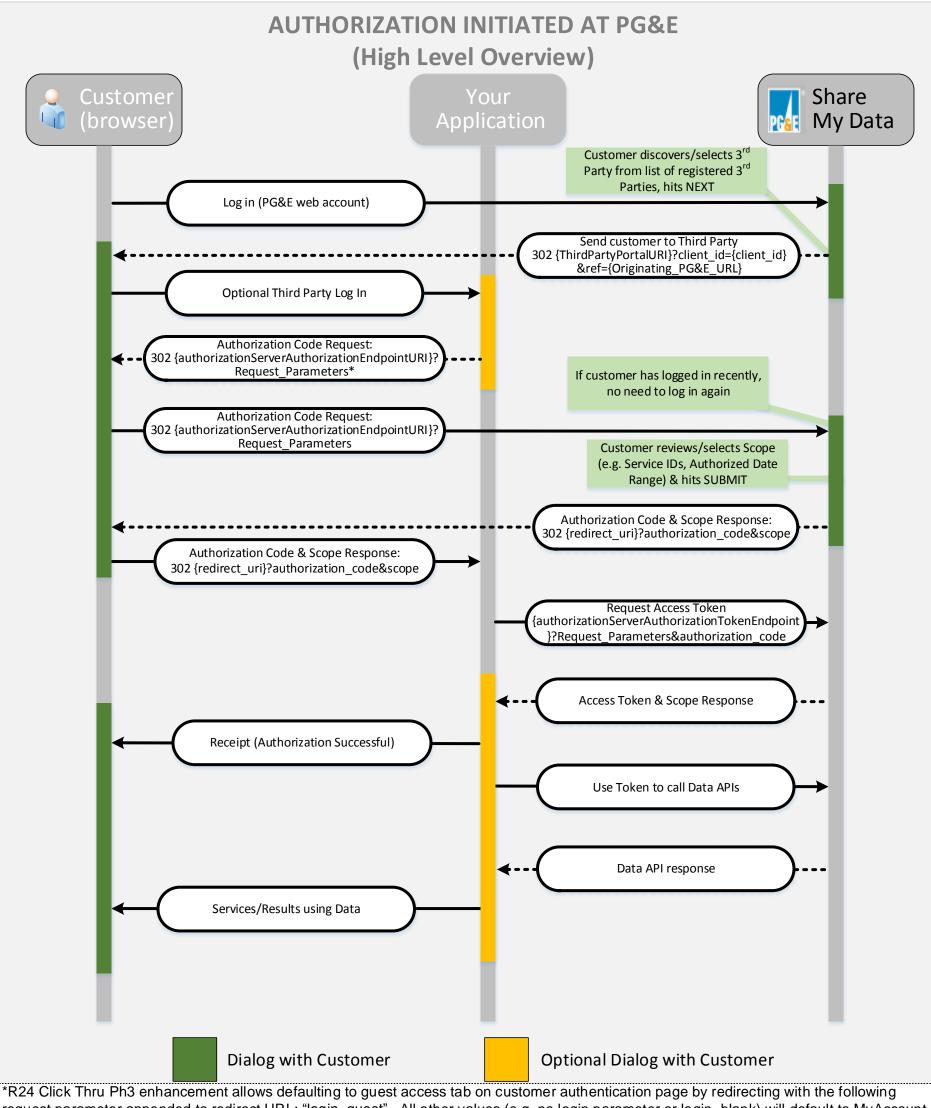

&response\_type=code&redirect\_uri=https://thirdpartyredirect.com&login=guest

PGE R24 Click Thru Process Flow.Prod.Ph3\_20181104

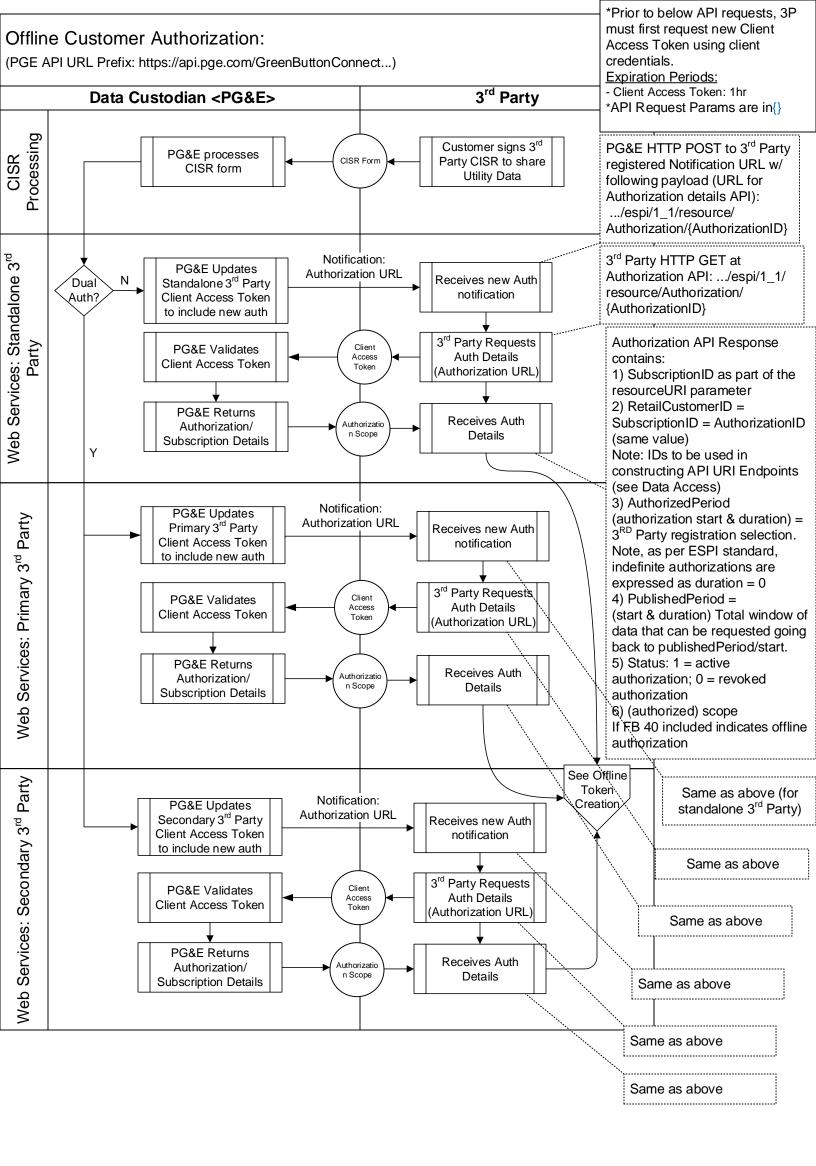

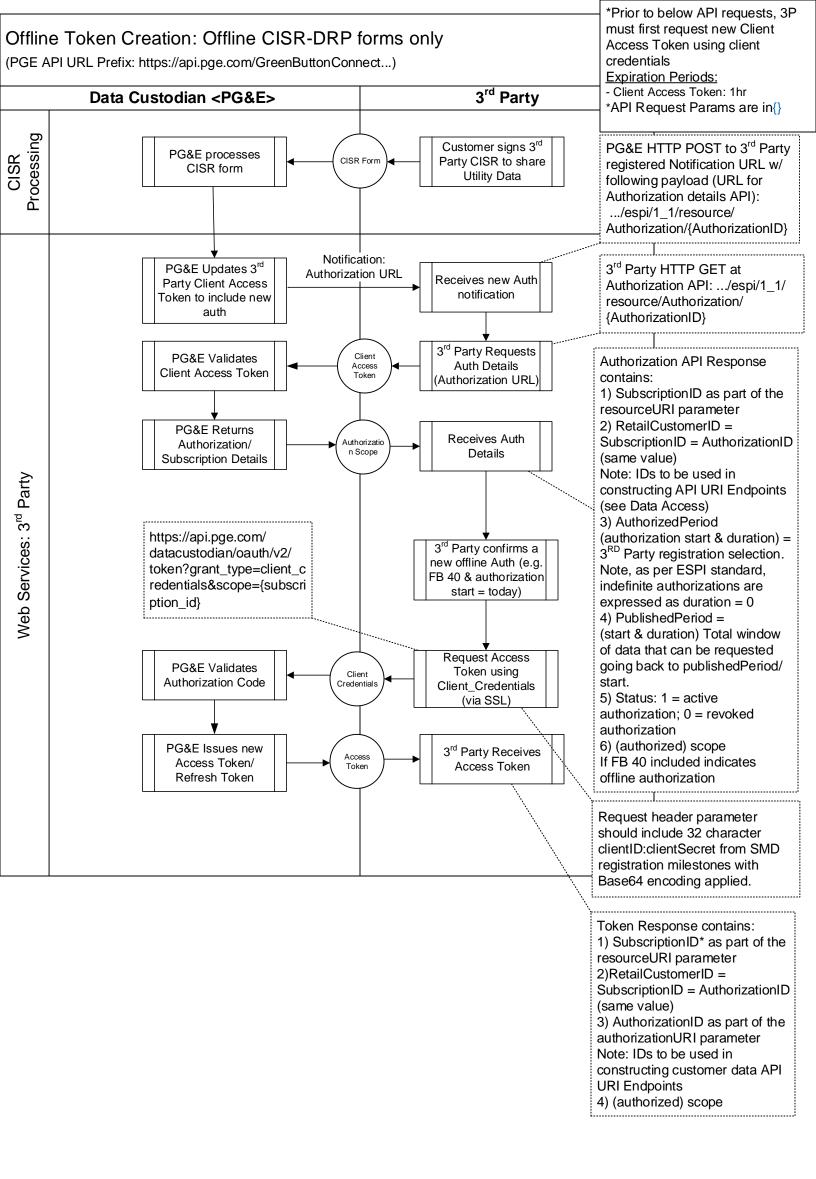

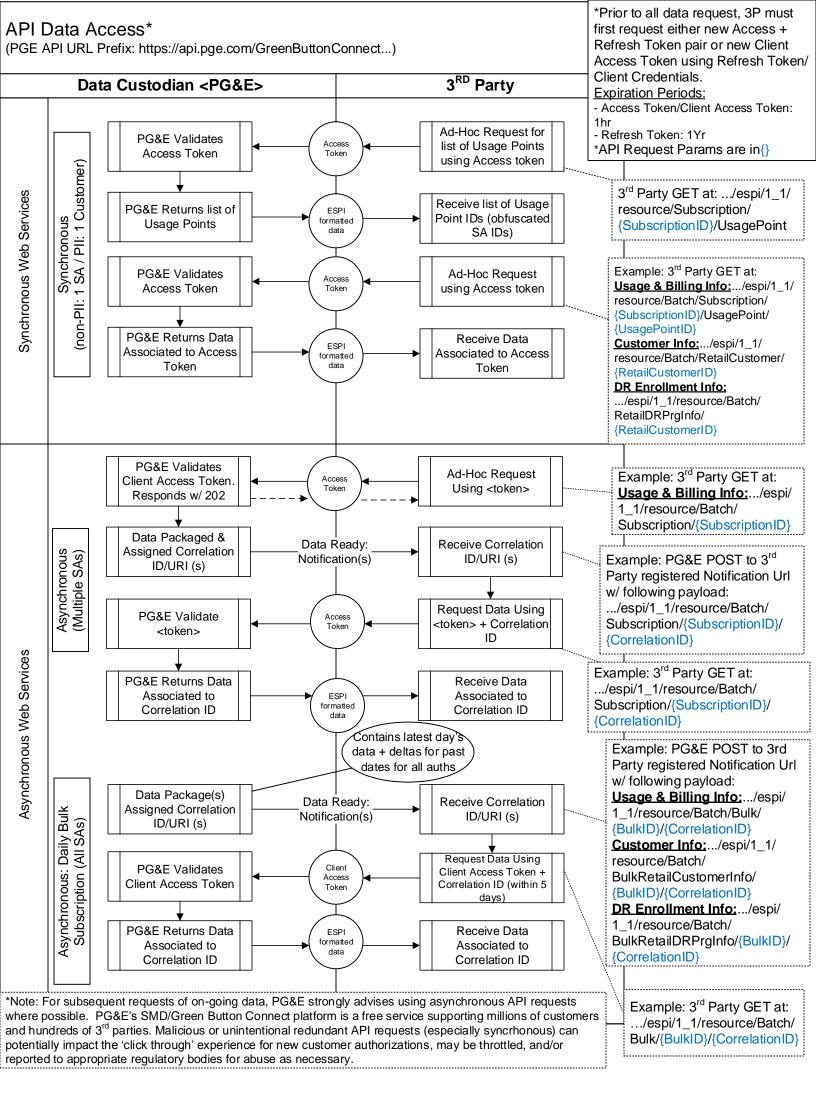

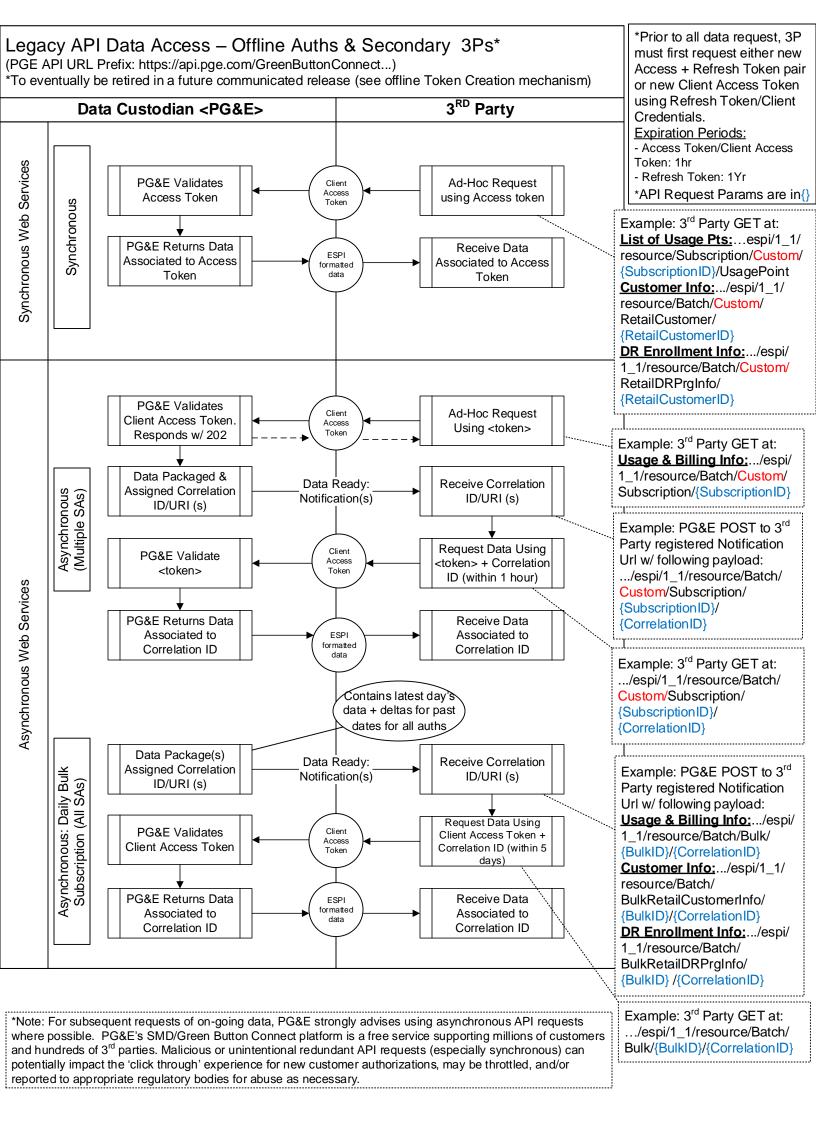

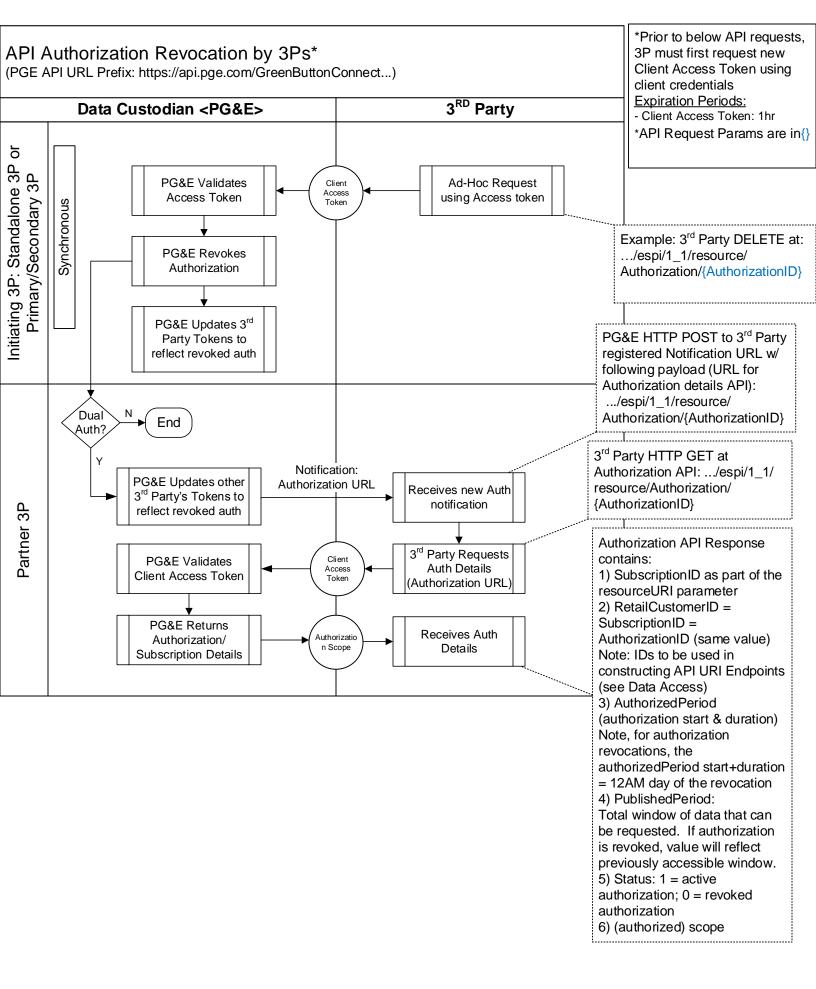

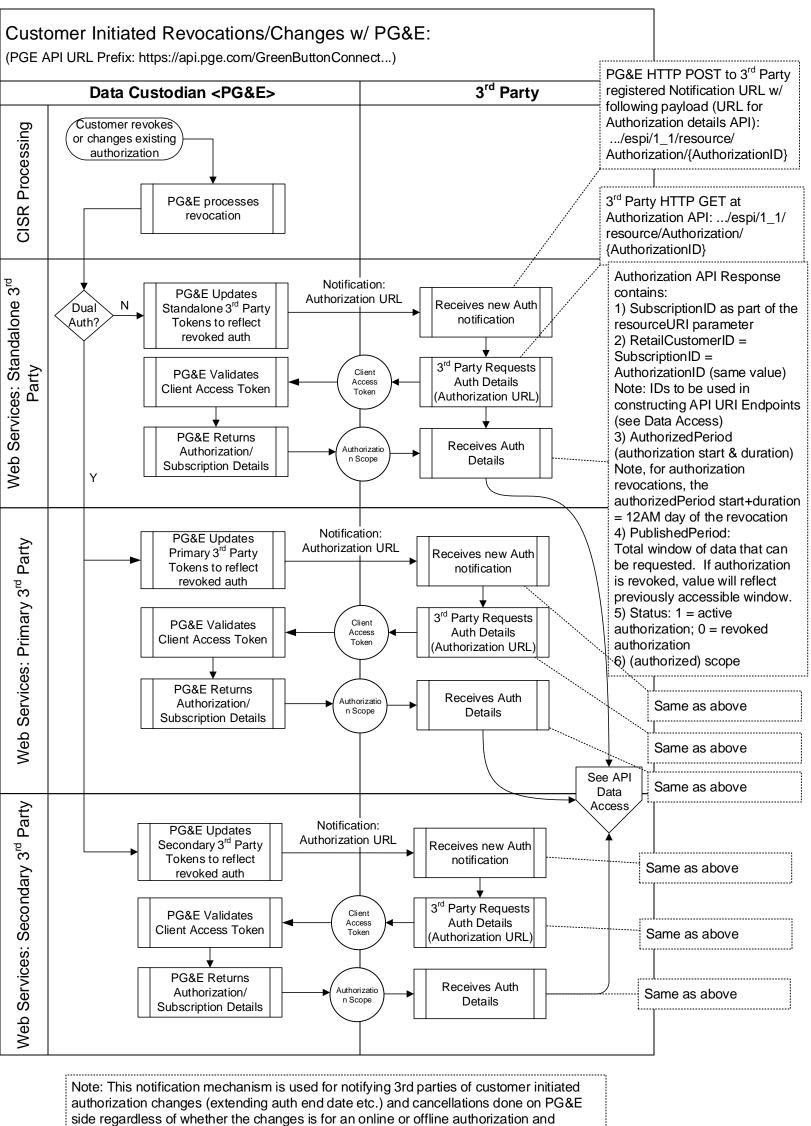

regardless of 3rd party type (Primary/Secondary/Standalone).